# Introduction to OSPF

Mark Tinka

## Routing and Forwarding

- $\Box$  Routing is not the same as Forwarding
- $\Box$  Routing is the building of maps
	- **Each routing protocol usually has its own** routing database
	- **Routing protocols populate the forwarding** table
- $\Box$  Forwarding is passing the packet to the next hop device
	- **Forwarding table contains the best path to the** next hop for each prefix
	- There is only ONE forwarding table

#### OSPF Background

- Developed by IETF RFC1247
	- Designed for Internet TCP/IP environment
- OSPF v2 described in RFC2328/STD54
	- **For IPv4 only**
- OSPF v3 described in RFC2740
	- **Mainly for IPv6**
	- **Supports the IPv4 address family also**
- Link state/Shortest Path First Technology
- Dynamic Routing
- Fast Convergence
- Route authentication

### Link State Algorithm

- Each router contains a database containing a map of the whole topology
	- $\blacksquare$  Links
	- **Their state (including cost)**
- All routers have the same information
- All routers calculate the best path to every destination
- Any link state changes are flooded across the network
	- "Global spread of local knowledge"

#### Link State Routing

- Automatic neighbour discovery
	- Neighbours are physically connected routers
- □ Each router constructs a Link State Packet (LSP)
	- Distributes the LSP to neighbours...
	- **... using an LSA (Link State Announcement)**
- $\Box$  Each router computes its best path to every destination
- □ On network failure
	- New LSPs are flooded
	- All routers recompute routing table

## Low Bandwidth Requirements

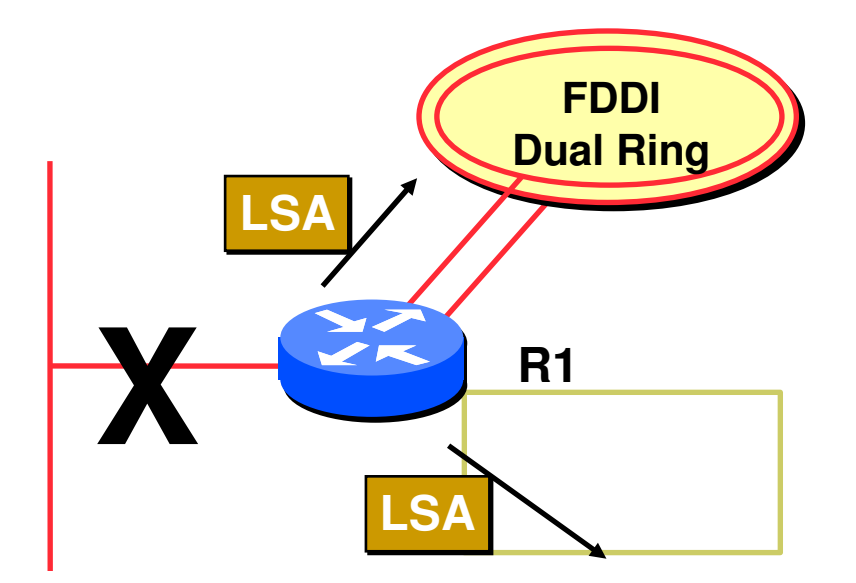

- Only changes are propagated
- Multicast used on multi-access broadcast networks
	- 224.0.0.5 used for all OSPF speakers
	- 224.0.0.6 used for DR and BDR routers

#### "Shortest Path First"

 $\Box$  The optimal path is determined by the sum of the interface costs

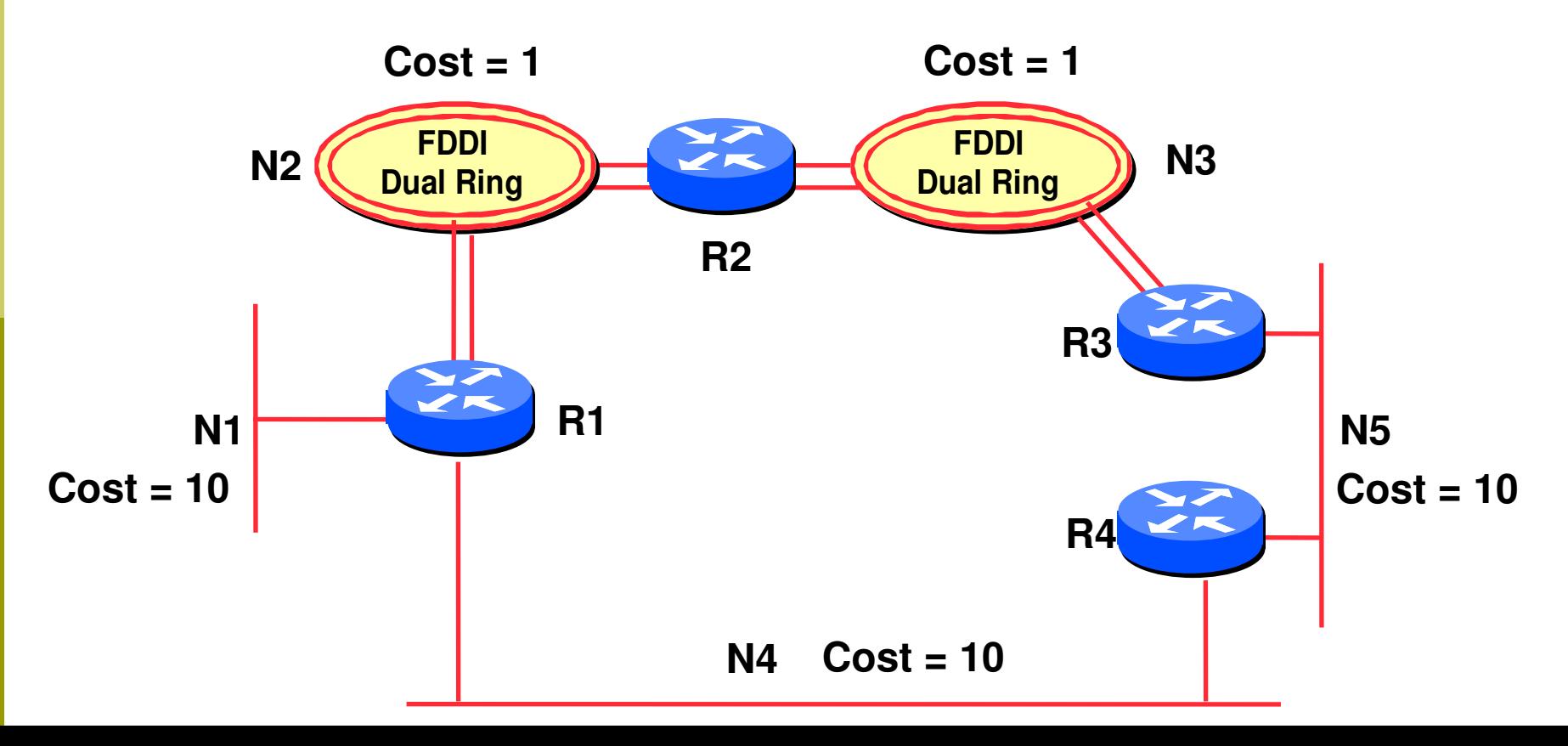

#### Hello Protocol

- Responsible for establishing and maintaining neighbour relationships
- **Elects Designated Router on broadcast** networks

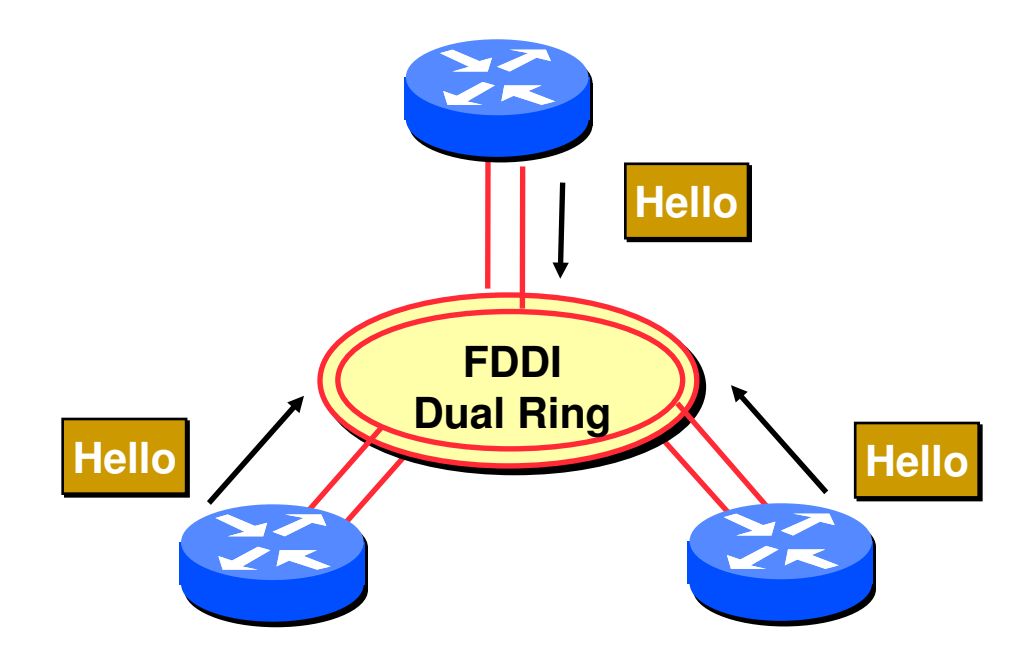

#### Hello Protocol

- **Hello Packets sent periodically on all OSPF** enabled interfaces
- Adjacencies formed between **some** neighbours

#### Hello Packet

**Contains information like Router Priority, Hello** Interval, a list of known neighbours, Router Dead Interval, and the network mask

#### □ Trade Information using LSAs

- **LSAs are added to the OSPF database**
- **LSAs are passed on to OSPF neighbours**
- Each router builds an identical link state database
- SPF algorithm run on the database
- Forwarding table built from the SPF tree

#### When change occurs:

- **Announce the change to all OSPF neighbours**
- **All routers run the SPF algorithm on the revised** database
- **Install any change in the forwarding table**

#### Broadcast Networks

- $\Box$  These are network technologies such as Ethernet and FDDI
- Introduces Designated and Backup Designated routers (DR and BDR)
	- Only DR and BDR form full adjacencies with other routers
	- **The remaining routers remain in a "2-way"** state with each other
		- **If they were adjacent, we'd have n-squared scaling** problem
	- **If DR or BDR "disappear", re-election of** missing router takes place

#### Designated Router

- □ One per multi-access network
	- Generates network link advertisements for the multiaccess network
	- Speeds database synchronisation

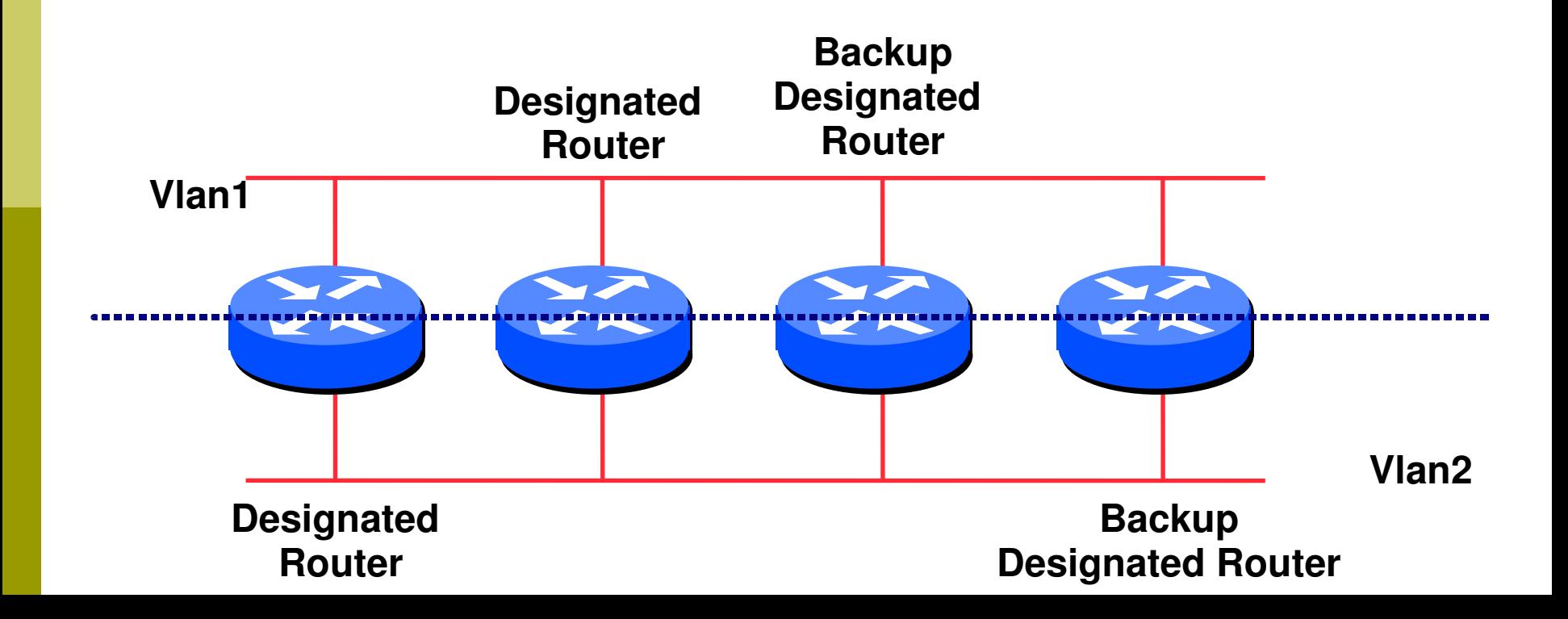

#### Designated Router

- □ All routers are adjacent to the DR
	- All routers are adjacent to the BDR also
- All routers exchange routing information with DR (..)
	- All routers exchange routing information with the BDR
- $\Box$  DR updates the database of all its neighbours
	- BDR updates the database of all its neighbours
- $\Box$  This scales! 2n problem rather than having an nsquared problem.

#### Designated Router

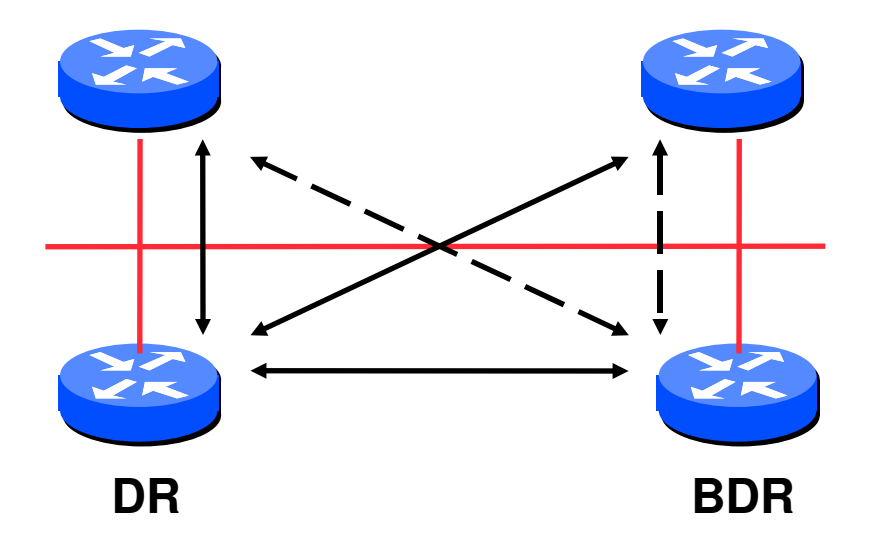

 Adjacencies only formed with DR and BDR LSAs propagate along the adjacencies

## Designated Router Priority

- $\Box$  Determined by interface priority
- Otherwise by highest router ID
	- **(For Cisco IOS, this is address of loopback** interface, otherwise highest IP address on router)

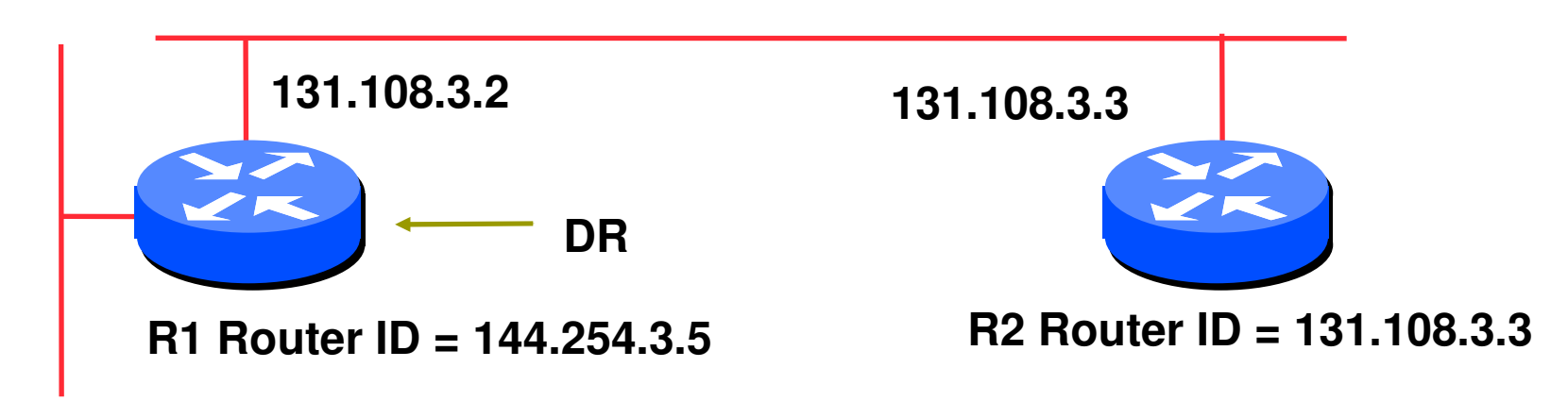

**144.254.3.5**

#### More Advanced OSPF

- OSPF Areas
- Router Classification
- OSPF route types
- Route authentication
- $\Box$  Equal cost multipath

#### OSPF Areas

- □ Group of contiguous hosts and networks
- Per area topological database
	- Invisible outside the area
	- Reduction in routing traffic
- Backbone area contiguous
	- All other areas must be connected to the backbone
- 

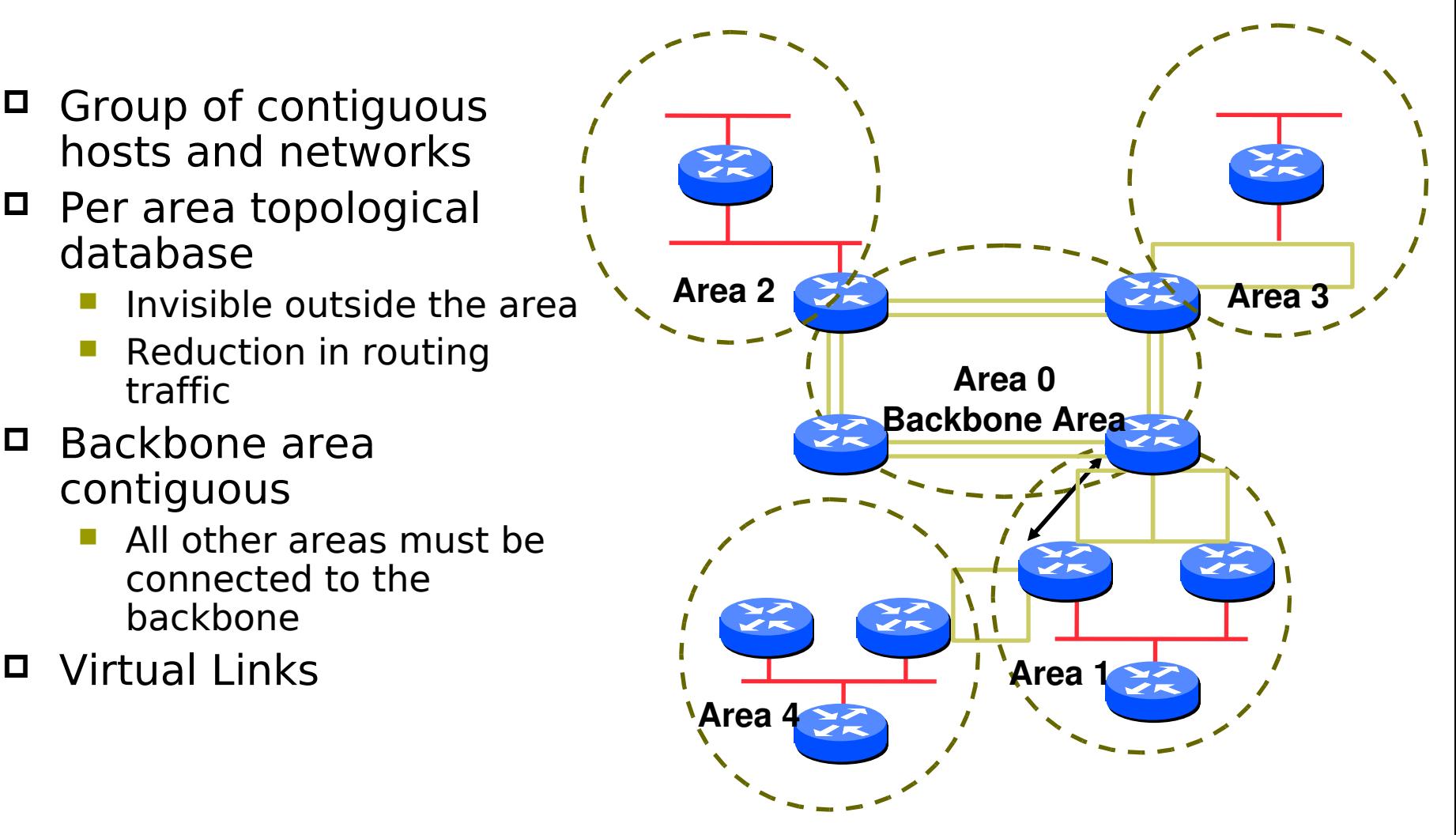

#### OSPF Areas

- $\Box$  Reduces routing traffic in area 0
- Consider subdividing network into areas
	- Once area 0 is more than 10 to 15 routers
	- Once area 0 topology starts getting complex
- Area design often mimics typical ISP core network design
- Virtual links are used for "awkward" connectivity topologies (…)

#### Classification of Routers

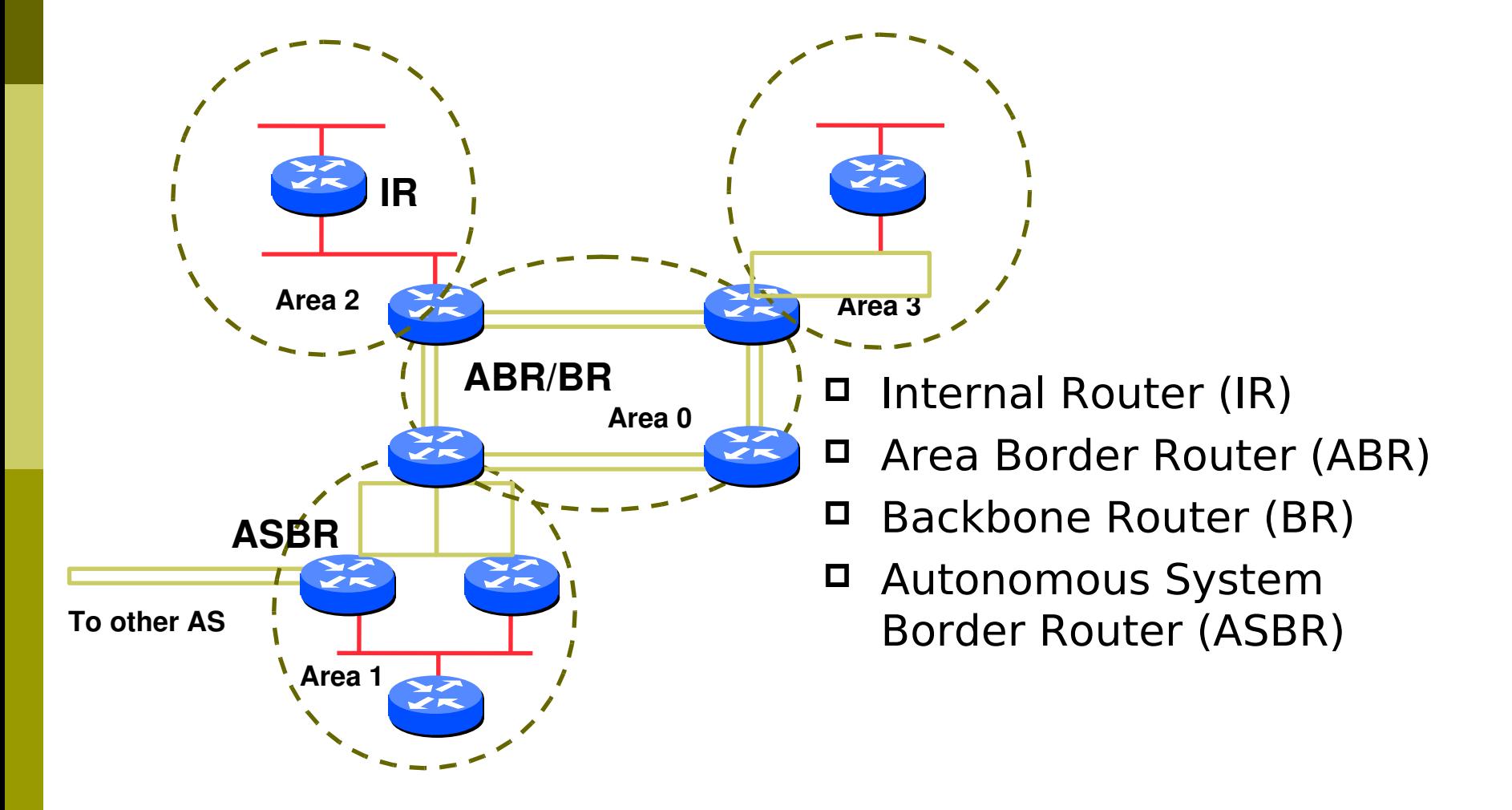

#### OSPF Route Types

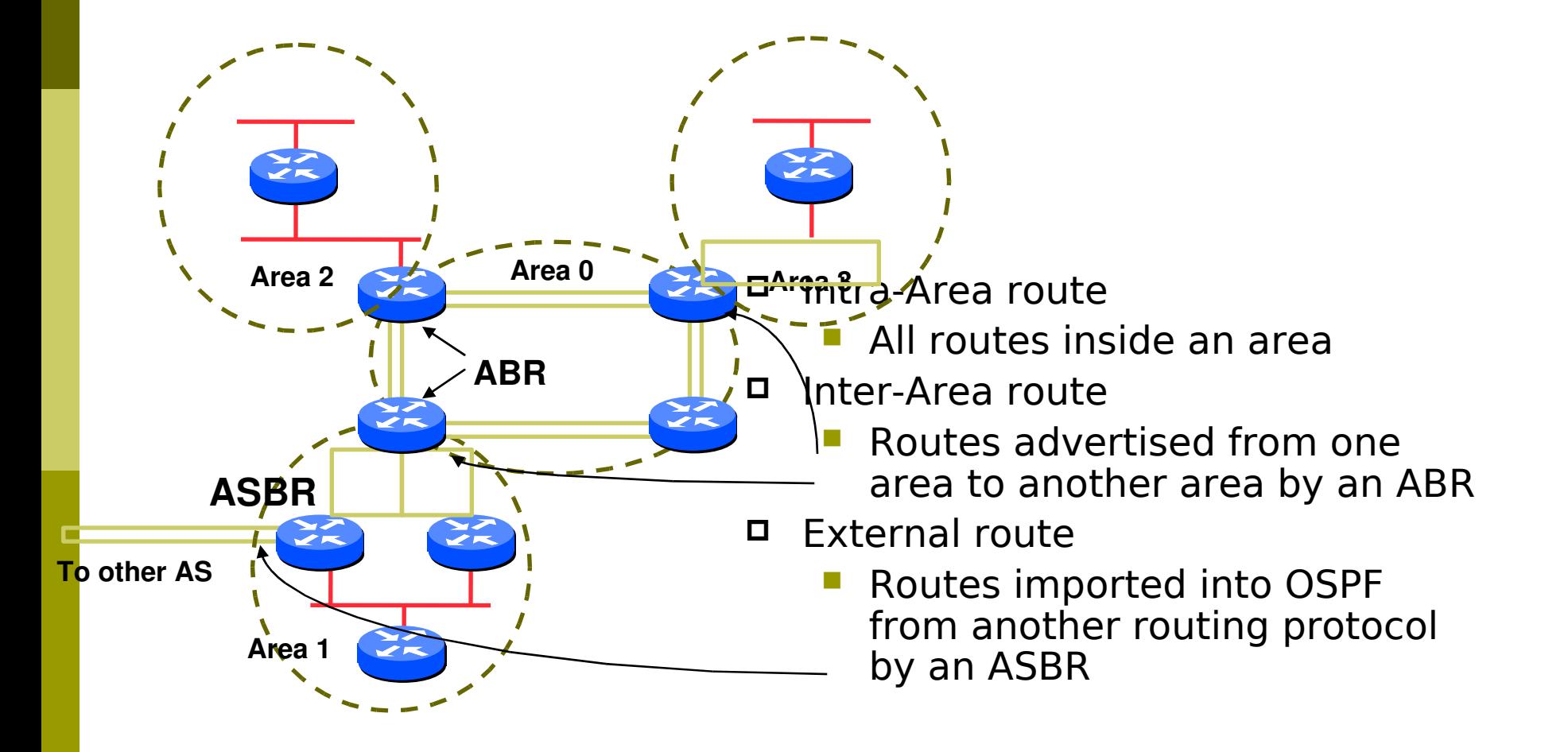

#### Route Authentication

 Now recommended to use route authentication for OSPF

- **E** …and all other routing protocols
- Susceptible to denial of service attacks
	- **OSPF runs on TCP/IP**
	- Automatic neighbour discovery
- Route authentication Cisco example:
- **router ospf <pid>**
	- **network 192.0.2.0 0.0.0.255 area 0**
- **area 0 authentication**
- **interface ethernet 0/0**
	- ip ospf authentication-key <password>

### Equal Cost Multipath

- $\Box$  If n paths to same destination have equal cost, OSPF will install  $n$  entries in the forwarding table
	- **Loadsharing over the**  $n$  **paths**
	- **Useful for expanding links across an ISP** backbone
		- □ Don't need to use hardware multiplexors
		- $\Box$  Don't need to use static routing

### **Summary**

- Link State Protocol
- Shortest Path First
- OSPF operation
- Broadcast networks
	- **Designated and Backup Designated Router**
- Advanced Topics
	- **P** Areas, router classification, external networks, authentication, multipath

OSPFv3

#### OSPFv3 overview

- OSPF for IPv6
- □ Based on OSPFv2, with enhancements
- Distributes IPv6 prefixes
- Can distribute IPv4 prefixes (if supported)
- □ Runs directly over IPv6
- "Ships in the night" with OSPFv2

### OSPFv3 / OSPFv2 Similarities

- $\Box$  Basic packet types
	- **Hello, DBD, LSR, LSU, LSA**
- Mechanisms for neighbor discovery and adjacency formation
- Interface types
	- **P2P, P2MP, Broadcast, NBMA, Virtual**
- LSA flooding and aging
- Nearly identical LSA types

#### v2, v3 Differences

#### OSPFv3 runs on a Link instead of per IP Subnet

- A link by definition is a medium over which two nodes can communicate at link layer
- $\Box$  In IPv6 multiple IP subnets can be assigned to a link and two nodes in different subnets can communicate over this link. Therefore, OSPFv3 runs per link instead of per IP subnet.

#### **This is specific to (earlier versions of) IOS.**

- Separation of prefix & topology information
- OSPFv2 carries IP address information in Type 1 & Type 2 LSA's.
- Makes routers announce both their IP addresses and topology information in the same LSA's.
- A change in an IP address means a Type 1 LSA is originated. But because Type 1 LSA's also carry topology information, a full SPF is run in the local OSPF area – unnecessary; only IP address is affected.
- So only Type 3, 4, 5 and 7 LSA's trigger PRC in OSPFv2, as their only purpose is to signal prefix information (external areas).

#### Generalization of Flooding Scope

- □ In OSPFv3 there are three flooding scope for LSAs (link-local scope, area scope, AS scope) and they are coded in LS type explicitly
- □ In OSPFv2 initially only area and AS wide flooding was defined; later opaque LSAs introduced link local scope as well

#### Explicit Handling of Unknown LSA

- The handling of unknown LSA is coded via U-bit in LS type
- When U bit is set, the LSA is flooded with the corresponding flooding scope, as if it was understood
- When U bit is clear, the LSA is flooded with link local scope
- In v2 unknown LSA were discarded

#### Authentication is Removed from OSPF

- Authentication in OSPFv3 has been removed
	- OSPFv3 relies on IPv6 authentication header since OSPFv3 runs over IPv6
- AuthType and Authentication field in the OSPF packet header have been suppressed
- AH (Authentication Header) provides authentication
- ESP (Encapsulating Security Payload) provides encryption & integrity
- ESP, if used alone, provides both authentication and encryption
- AH supported from 12.3T
- ESP supported from 12.4T

- OSPF Packet format has been changed
- The mask field has been removed from Hello packet
- $\Box$  IPv6 prefix is only present in payload of Link State update packet

### Configuring OSPFv3 in Cisco IOS

#### Similar to OSPFv2

- **Prefixing existing Interface and Exec mode** commands with "**ipv6**"
- Interfaces configured directly
	- **Replaces network** command
	- (Also available in OSPFv2 from IOS 12.4 and most recent 12.0S and 12.2SB, 12.2SR releases).
	- **(Called the "Area Command in Interface Mode** for OSPFv2" feature).
- "Native" IPv6 router mode
	- **Not a sub-mode of router ospf**

#### Configuration modes in OSPFv3

□ Entering router mode **[no] ipv6 router ospf <process ID>** Entering interface mode **[no] ipv6 ospf <process ID> area <area ID>**  $\Box$  Exec mode **show ipv6 ospf [<process ID>] clear ipv6 ospf [<process ID>]**

### OSPFv3 Specific Attributes – IOS

 Configuring area range **[no] area <area ID> range <prefix>/<prefix length>**  Showing new LSA **show ipv6 ospf [<process ID>] database link show ipv6 ospf [<process ID>] database prefix**  Configuring authentication **Under ipv6 router ospf: area 0 authentication ipsec spi 256 md5 <passwd>** 

Under interface:

**ipv6 ospf authentication ipsec spi 256 md5 <passwd>**

### OSPFv3 Configuration Example

```
Router1#
interface POS1/1
 ipv6 address 2001:db8:FFFF:1::1/64
 ipv6 ospf 100 area 0
!
interface POS2/0
 ipv6 address 2001:db8:1:1::2/64
 ipv6 ospf 100 area 1
!
ipv6 router ospf 100
Router2#
interface POS3/0
 ipv6 address 2001:db8:1:1::1/64
 ipv6 ospf 100 area 1
!  
ipv6 router ospf 100
                                            2001:db8:ffff:1::1/64
                                     2001:db8:1:1::1/64
                                      POS2/0
2001:db8:1:1::2/64POS1/1
                                          Router1
                                                    Area 1
                                                    Area 0
                                           Router2
                                                       POS3/0
```
#### OSPFv3 entries in Routing Table

**Router2#sh ipv6 route IPv6 Routing Table 5 entries** Codes:  $C$  - Connected, L - Local, S - Static, R - RIP, B - BGP  **U Peruser Static route I1 ISIS L1, I2 ISIS L2, IA ISIS interarea O OSPF intra, OI OSPF inter, OE1 OSPF ext 1, OE2 OSPF ext 2 OI 2001:db8:FFFF:1::/64 [110/2] via FE80::2D0:FFFF:FE60:DFFF, POS3/0 C 2001:db8:1:1::/64 [0/0] via ::, POS3/0 L 2001:db8:1:1::1/128 [0/0] via ::, POS3/0 L FE80::/10 [0/0] via ::, Null0 L FF00::/8 [0/0] via ::, Null0**

#### OSPFv3 on IPv6 Tunnels over IPv4

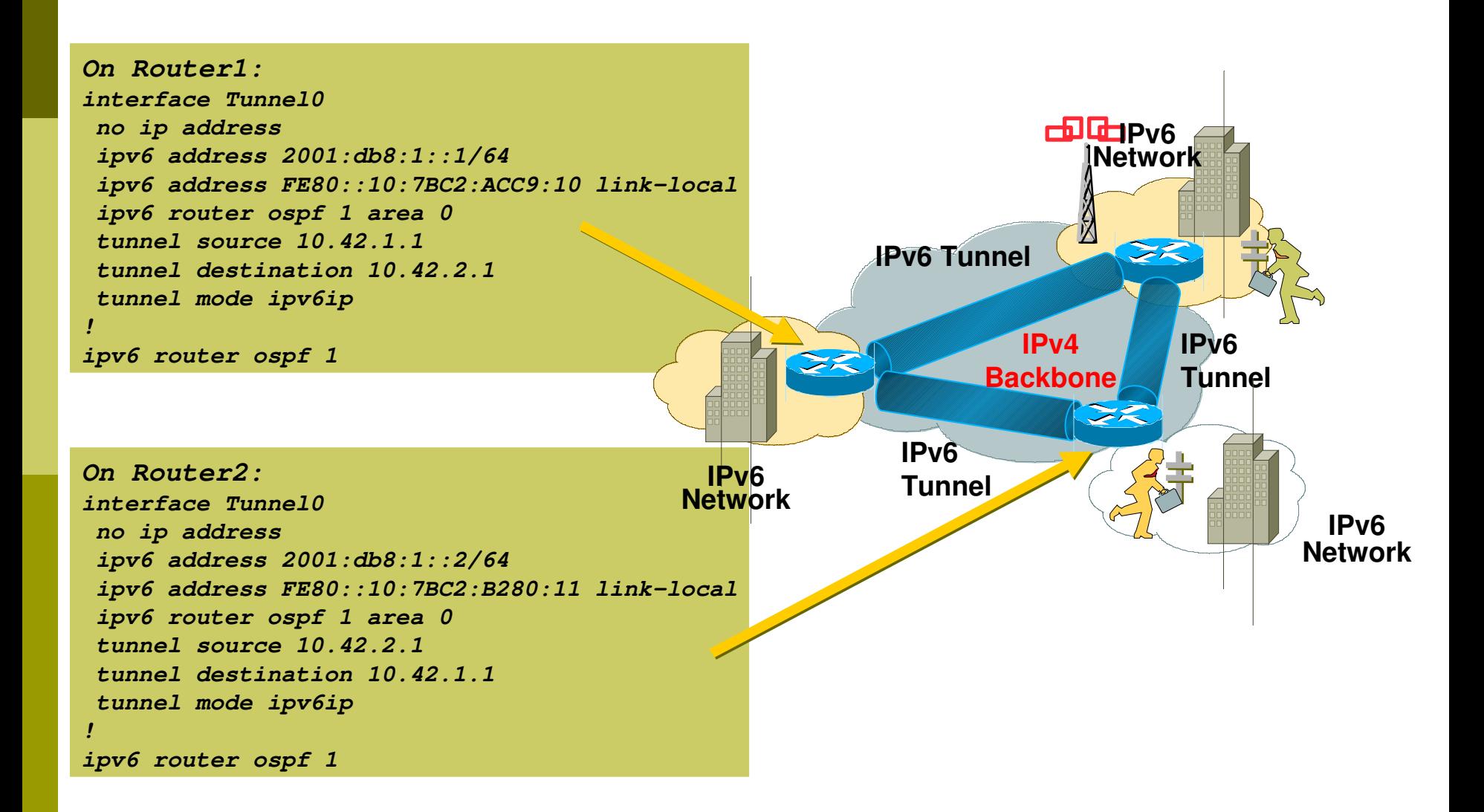

# Introduction to OSPF

Questions?